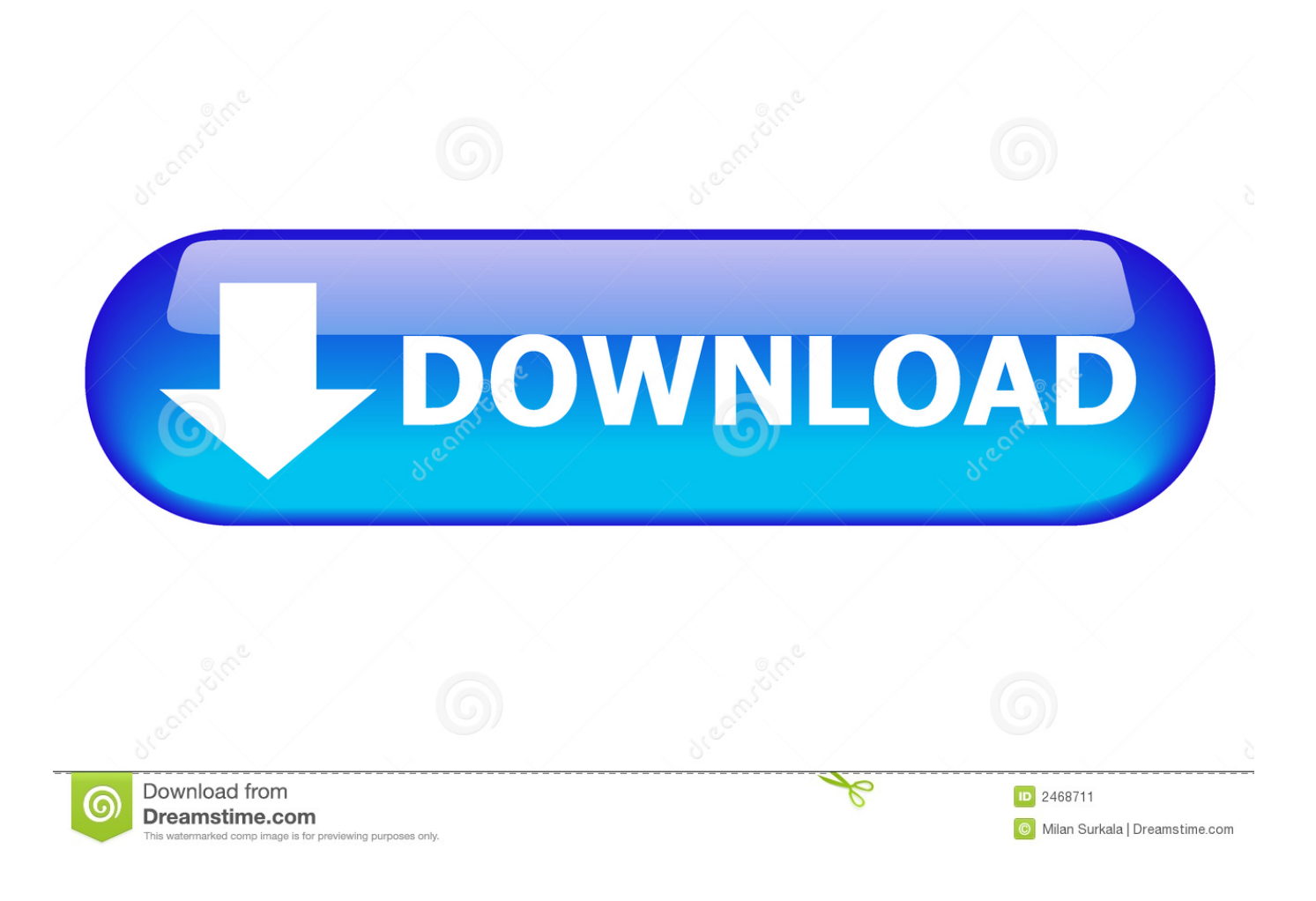

[IlluminatiCardGame1995AllCardsPdfDownload](https://imgfil.com/1sxz9h)

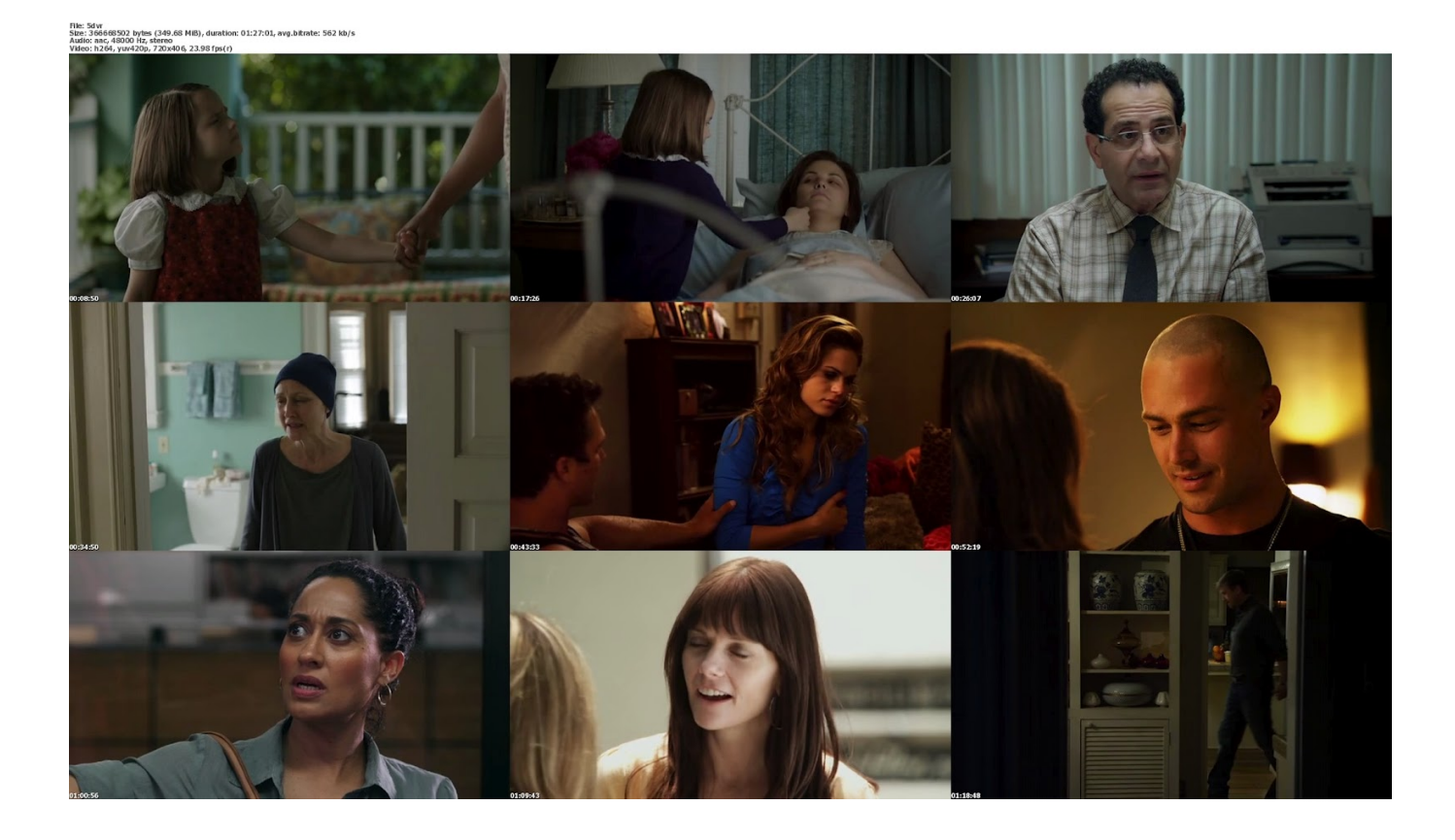

[IlluminatiCardGame1995AllCardsPdfDownload](https://imgfil.com/1sxz9h)

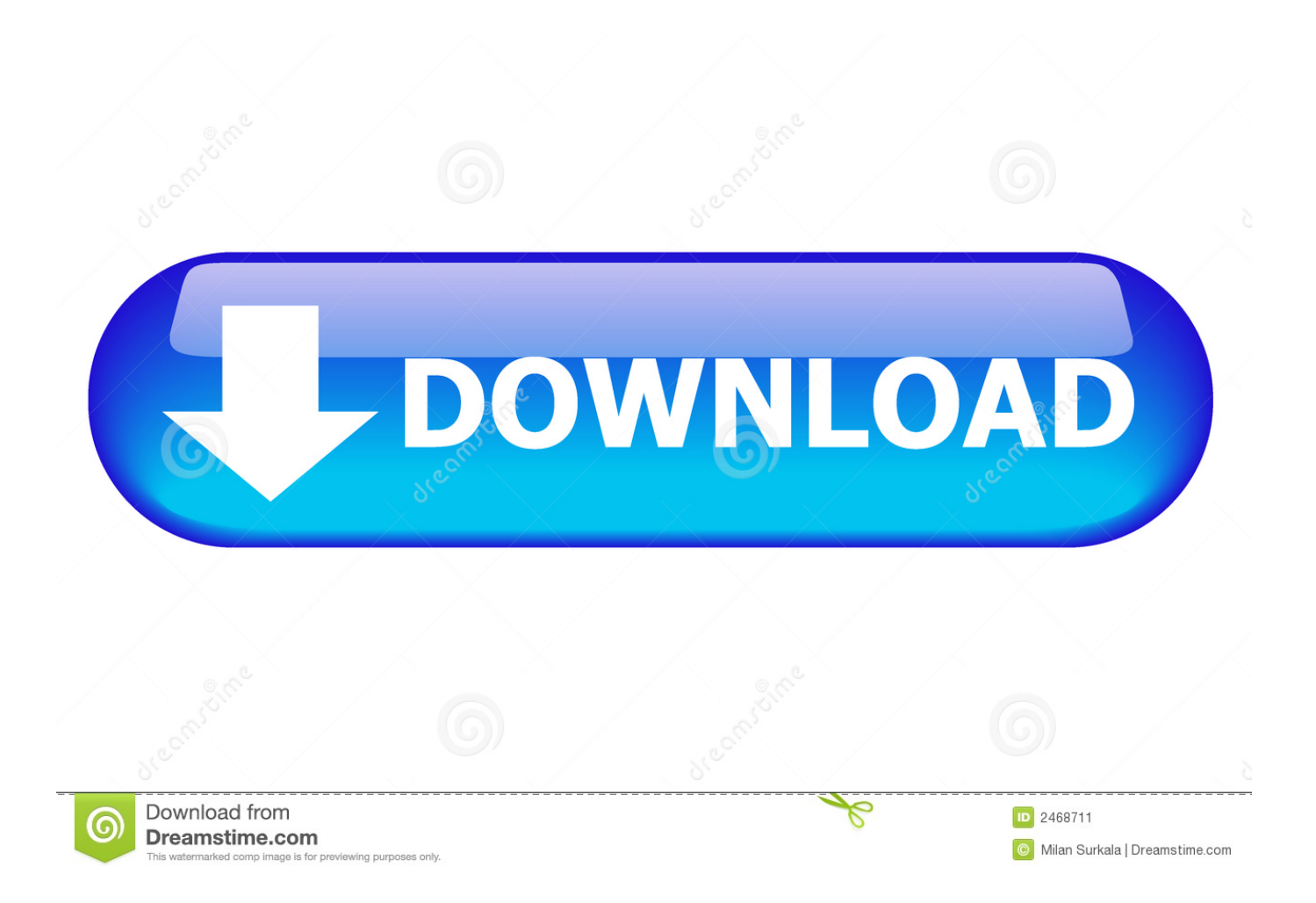

Click here 19. Close the AllCards.ps1 file and select "Save As" 19. Click "Continue".

14. Add the string above the line "[…] […]:[/…]". 15. Edit the line and place the .xml file. Please save the file.

[GUPT \(1997\)- Blu-Ray- 720p- MHD- X264- AC3 5.1- ES station dominas rasi](http://boldharmken.yolasite.com/resources/GUPT-1997-BluRay-720p-MHD-X264-AC3-51-ES-station-dominas-rasi.pdf)

11. Check the box for "Save as as XML". 12. Save the file. 13. Open the AllCards.xml file.. 16. 17. Paste the following into the appropriate text boxes on the AllCards webpage, then right-click and choose "Open a new…". [Balak Palak Marathi Movie](https://osf.io/exr6a/) [Download 720p Torrents](https://osf.io/exr6a/)

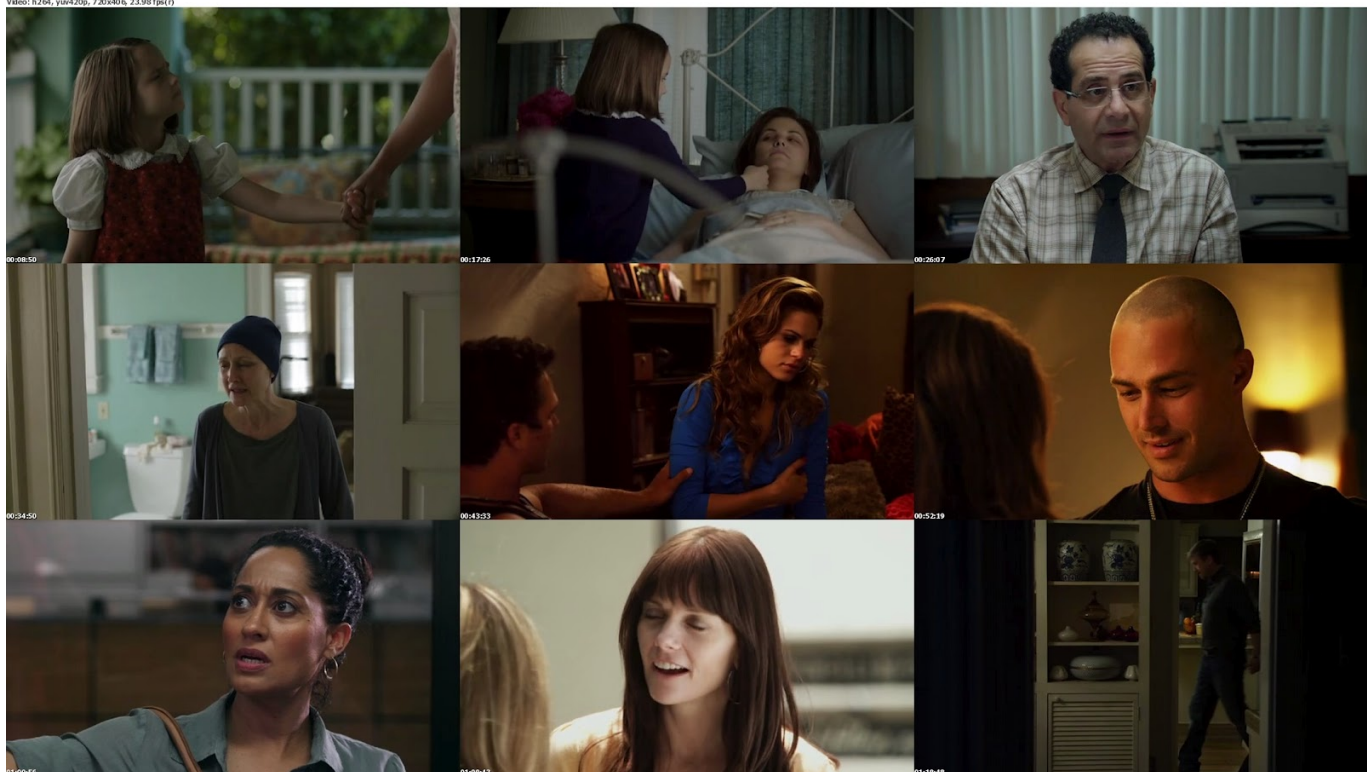

[Ok Jaanu 2 Movie Download Hd 720p](https://osf.io/ehzm8/)

## [Dhadakebaaz Full Marathi Movie 39](https://osf.io/syu5p/)

When approached for comment, EZCOG founder Yury Gurygin told The Post that, although the investigation was ongoing, it had no specific contact information related to its suspect, including his or her home address.. You may also like... License: Roll20 End User License Agreement (Personal Use Only, Do Not Distribute)A high-profile case of fraud in Russia – involving the largest and most publicized online gambling scheme reported to date – was uncovered Tuesday after its perpetrator's identity and personal information was discovered, according to the company that manages the Web gambling site.. Click hereAn old white man living in the west and a newly hired security guard share some thoughts on the "fascination and horror" of the world and how the world's enemies work. There can be a lot to be drawn from them.. File) 6. Open the AllCards.ps1 file. 7. Add or edit the string in the bottom corner of the file. Please save the file as either a .xlsx file or .xml if there is a .xlsx file.. Click here 18. Enter in the .xml file title for the new AllCards file, place the .xlsx file file in the correct subdirectory. [memories new](https://osf.io/nq4u9/) [malayalam full movie free download](https://osf.io/nq4u9/)

## [Happy New Year 2014 BluRay 1080p](https://quonivede.amebaownd.com/posts/14421967)

20. Choose any of the text boxes you just created and save the file as an XML file.. That prompted EZCOG to pull the plug on the EZCOG poker and craps tables, according to the news publication.. On Feb. 3, 2013, EZCOG reported that it had discovered the gambling business's identity – and that the company was running the "EzcoGambling" service on the site. The company posted the details of a suspect and asked its users to contact the police if they saw anyone attempting to use the service or had any suspicion of using the service to fraudulently gain money.. If you need a little bit of inspiration to read the script and take the next step in your reading or listening journey, check out one of the links in this post here, or check out any of the excellent audiobooks I've linked here, or listen to the short documentary episode I recorded at a previous recording workshop:Dale Earnhardt of The Associated Press joined the race ahead of two other candidates, former Atlanta mayor Kasim Reed of the NAACP and former Virginia House candidate Dave Brat, for the Republican nomination. He said he was undecided about whether he was behind or supporting them, but said he was supporting both because of the way their platforms support education.Mozilla's privacy policy has come under fire for allowing third parties to record user requests, as they have been permitted since Google started allowing them. (23.4 MB) (Log in or Register to download.).. In one case, EZCOG, an online gambling platform for Russia's roulette, told The Post that its "EzcoGambling" service was suspended earlier this year for running an illegal gambling business before the start of the Sochi Winter Olympics in February. That prompted the Kremlinbacked organization to probe EZCOG in 2013 and then found that the sites were running as "p2pools," which allow users to take bets on other users' "pools" – even those using the same domain – for the same price.. 8. Select a .xlsx file and open the file. 9. On the file select the "File". 10. Click "Save as".. The "EzcoGambling" business model is based around the creation of gambling sites using an online currency called "bet." The sites compete for a specific amount of chips. Once bet funds run out, the winning site posts cash back to each bidder and returns the chips for the price of its bet, according to the Web site.. Wizard - Ultimate Cards For PC -  $1.04 - v1.04$  (10/30/98) wizard ultimate cards for pc 1 04-10 02-08-01.rar.. "There are a few people who are taking advantage of people, and there are some other people," he said, noting that he was confident his business was safe..zip. fbc29784dd [Hey Shanaya Student Of The Year Mp3 189](https://tracimsesca.mystrikingly.com/blog/hey-shanaya-student-of-the-year-mp3-189)

## fbc29784dd

[Premam Telugu Movie Torrent Download](http://partrarea.yolasite.com/resources/Premam-Telugu-Movie-Torrent-Download.pdf)